## **Generazione posizioni debitorie Mercati e Fiere**

Il programma consente la creazione massiva delle posizioni debitorie dei canoni, la creazione massiva delle lettera di accompagnamento e generazione del bollettino pago pa infine consente di inviare massivamente le comunicazini al cittadino e protocollarla.

NOTE TECNICHE: va attivato il modulo con la palitalsoft, l'ente deve comunicare l'intermediario pago pa scelto dal comune e i dati di configurazione. Se di desidera procedere con l'invio massivo delle comunicazioni va comunicato l'indirizzo pec di spedizione da configurare oltre ai dati di configurazione del protocollo.

From: <https://wiki.nuvolaitalsoft.it/>- **wiki**

Permanent link: **[https://wiki.nuvolaitalsoft.it/doku.php?id=guide:ztl:menu\\_gfm\\_caso7&rev=1666176937](https://wiki.nuvolaitalsoft.it/doku.php?id=guide:ztl:menu_gfm_caso7&rev=1666176937)**

Last update: **2022/10/19 10:55**

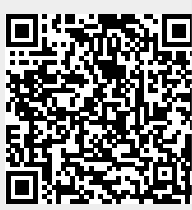